### Bài 9 Lập trình tổng quát

Trịnh Thành Trung

[trungtt@soict.hust.edu.vn](mailto:trungtt@soict.hust.edu.vn)

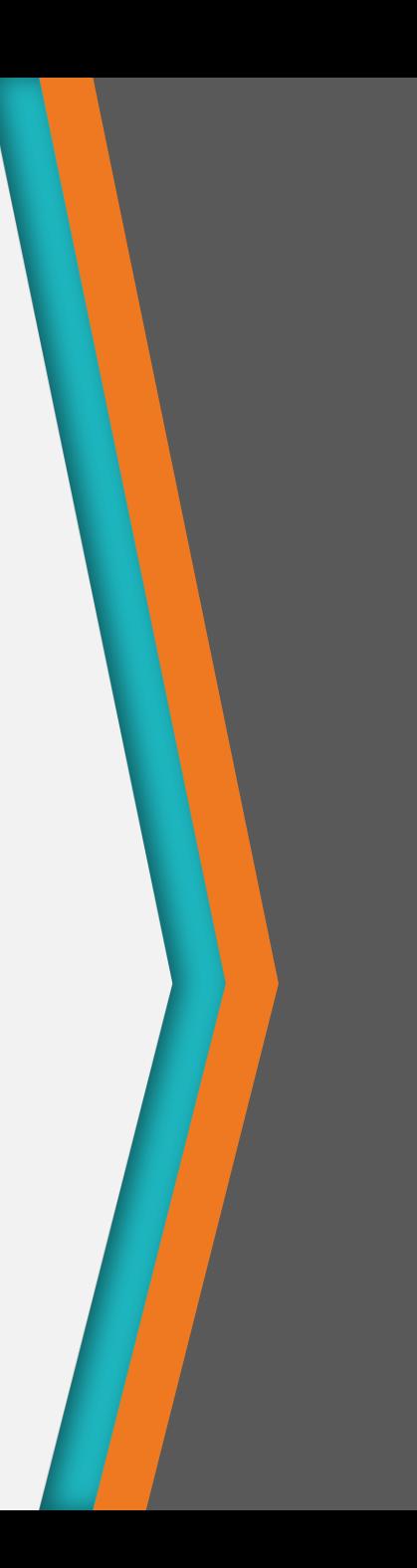

## Nội dung

- 1. Lập trình tổng quát
- 2. Java Template
- 3. Java Collection Framework
- 4. Wildcard

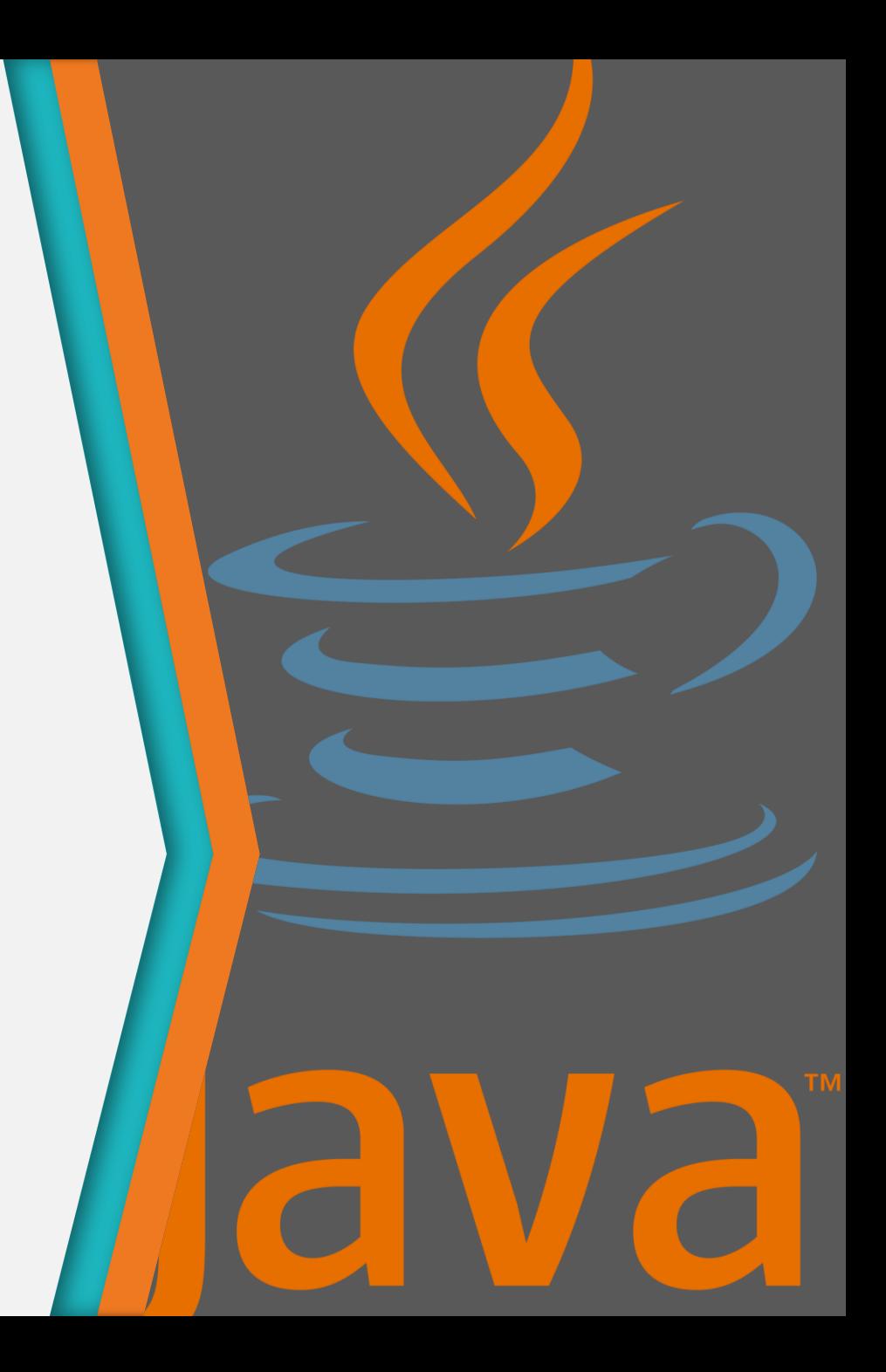

1

## Lập trình tổng quát

Generic programming

## Lập trình tổng quát

• Lập trình tổng quát(Generic programming): Tổng quát hóa chương trình để có thể hoạt động với các kiểu dữ liệu khác nhau, kể cả kiểu dữ liệu trong tương lai

• ...

• Thuật toán đã xác định

Phương thức **sort()**

• Ví dụ:

Lớp lưu trữ kiểu ngăn xếp (Stack)

- Số nguyên int • Xâu ký tự String • Đối tượng số phức Complex object
- Lớp IntegerStack  $\rightarrow$  đối tượng Integer
- Lớp StringStack  $\rightarrow$  đối tượng String
- Lớp AnimalStack → đối tượng animal,…

**Thuật toán giống nhau, chỉ khác về kiểu dữ liệu**

> **Các lớp có cấu trúc tương tự, khác nhau về kiểu đối tượng xử lý**

## Lập trình tổng quát

- Tổng quát hóa chương trình để có thể hoạt động với các kiểu dữ liệu khác nhau, kể cả kiểu dữ liệu trong tương lai
	- − thuật toán đã xác định
- Ví dụ:
	- − C: dùng con trỏ void
	- − C++: dùng template
	- − Java: lợi dụng upcasting
	- − Java 1.5: template

#### Ví dụ: C dùng con trỏ void

```
• Hàm memcpy:
void* memcpy(void* region1, 
           const void* region2, size t n) {
  const char* first = (const \text{ char*}) region2;
  const char* last = ((const \text{ char*})\text{region2}) + n;char* result = (char*) region1;
  while (first != last) 
     *result++ = *first++;
  return result; 
}
```
#### Ví dụ: C++ dùng template

```
template<class ItemType>
void sort(ItemType A[], int count ) { 
  // Sort count items in the array, A, into increasing 
  order 
  // The algorithm that is used here is selection sort
  for (int i = count-1; i > 0; i--) {
     int index of max = 0;
     for (int j = 1; j \le i; j++)if (A[j] > A[index_of_max]) index of max = j;
     if (index of max != i) {
         ItemType temp = A[i];
        A[i] = A[i] = A[i]:
         A[ ir Khi sử dụng,có thể thay thế ItemType
     }
  }
\mathfrak{L}bằng int, string,… hoặc bất kỳ một đối 
             tượng của một lớp nào đó
```
#### Upcasting về object

• Tất cả các lớp đều dẫn xuất từ lớp Object  $\rightarrow$  có thể *up-casting* các đối tượng lên Object

```
class MyStack {
  ...
  public void push(Object obj) {...}
  public Object pop() {...}
}
public class TestStack{
  MyStack s = new MyStack();
  Point p = new Point();
  Circle c = new Circle();
  s.push(p); s.push(c);Circle c1 = (Circle) s.pop();Point p1 = (Point) s.pop();
```
}

```
Ví dụ: equals của lớp tự viết
```

```
class MyValue {
    int i;
}
public class EqualsMethod2 {
    public static void main(String[] args) {
  MyValue v1 = new MyValue();
  MyValue v2 = new MyValue();
  v1.i = v2.i = 100;System.out.println(v1.equals(v2));
  System.out.println(v1==v2);
    }
}
```
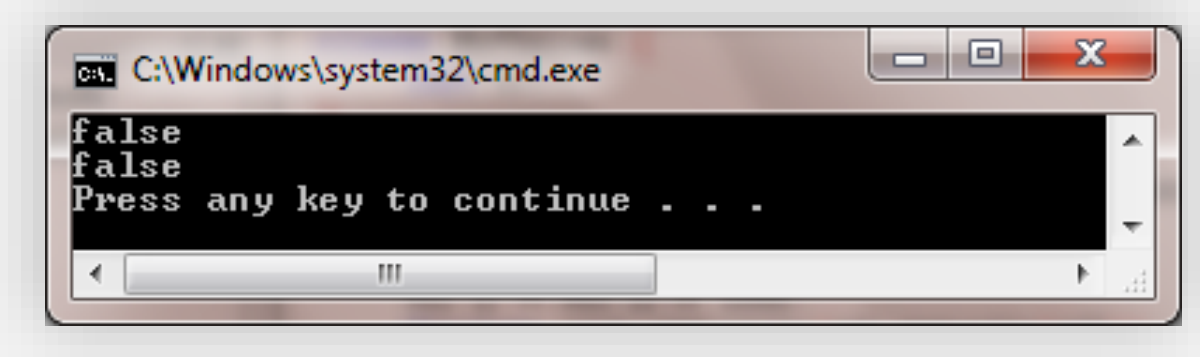

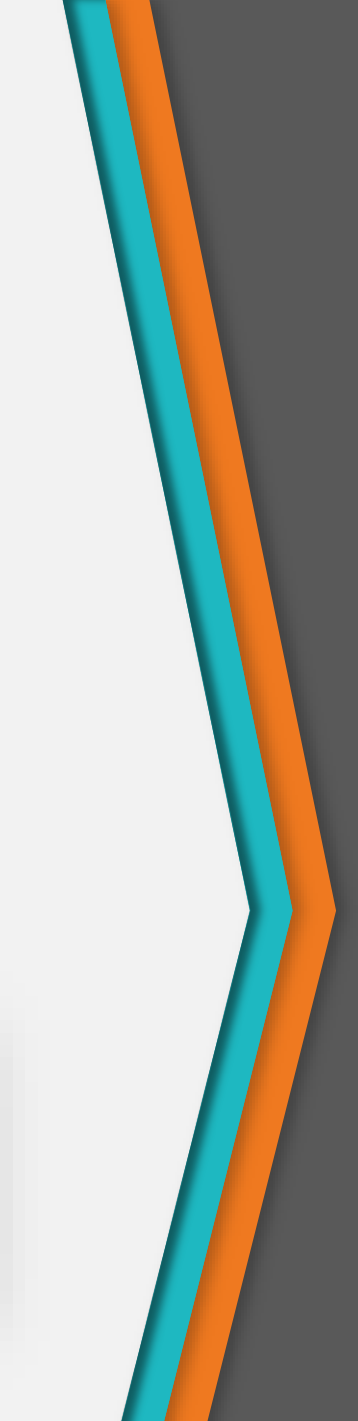

Ví dụ: equals của lớp tự viết

```
class MyValue {
  int i;
  public boolean equals(Object obj) {
       return (this.i == ((MyValue) obj).i);}
}
public class EqualsMethod2 {
  public static void main(String[] args) {
    MyValue v1 = new MyValue();
    MyValue v2 = new MyValue();
    v1.i = v2.i = 100;
    System.out.println(v1.equals(v2));
    System.out.println(v1==v2);
  }
}
```
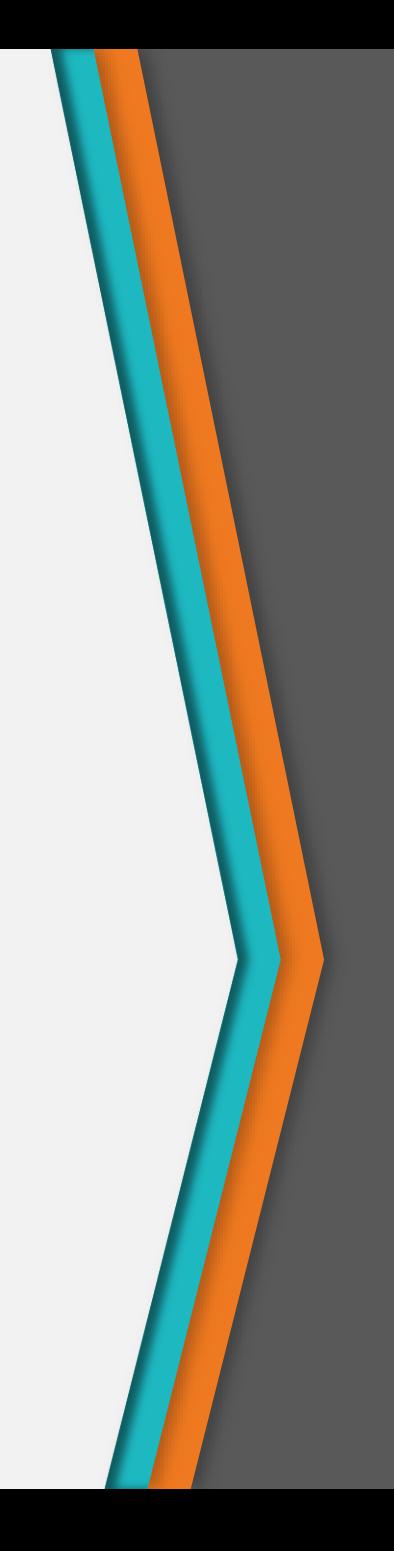

# 2

#### Java Template

Sử dụng template trong Java

#### Java 1.5 Template

• Không dùng Template

```
List myList = new LinkedList();
myList.add(new Integer(0));
Integer x = (Integer)myList.iterator().next();
```
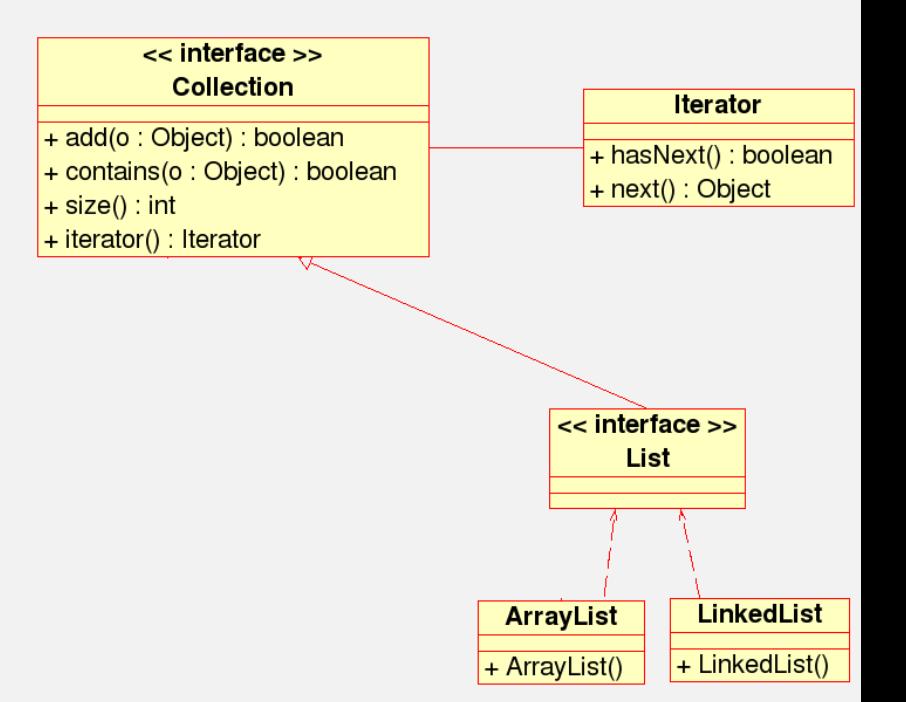

#### Java 1.5 Template

• Dùng Template:

```
List<Integer> myList = new 
  LinkedList<Integer>();
myList.add(new Integer(0));
Integer x =myList.iterator().next();
```
myList.add(new Long(0)); // Error

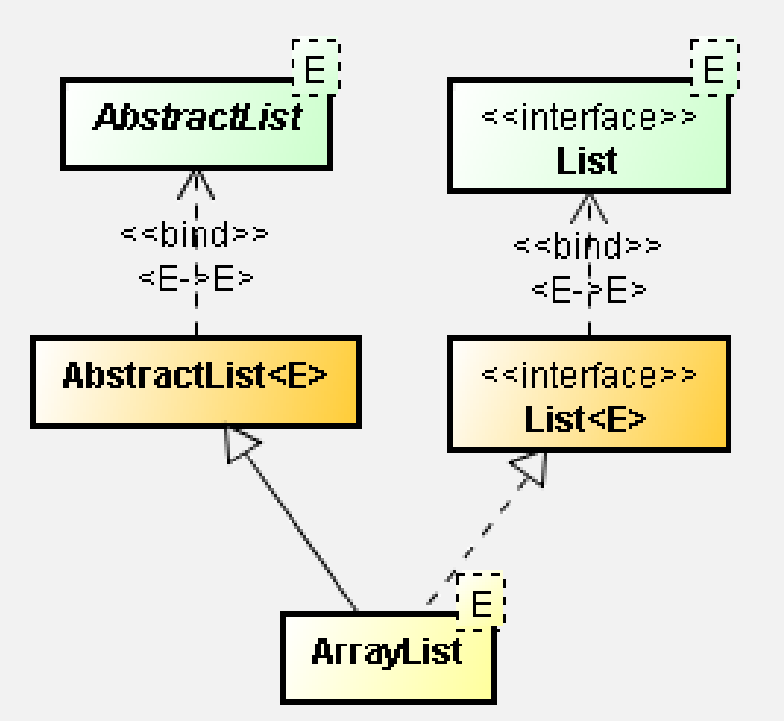

- Lớp tổng quát (generic class) là lớp có thể nhận kiểu dữ liệu là một lớp bất kỳ
- Có thể lợi dụng up-casting về Object để xây dựng lớp tổng quát

```
public class Information {
    private Object object;
    public void set(Object object) { 
        this.object = object; 
    }
    public Object get() { 
        return object; 
    }
}
```
- Lớp tổng quát (generic class) là lớp có thể nhận kiểu dữ liệu là một lớp bất kỳ
- Cú pháp

Tên Lớp <kiểu 1, kiểu 2, kiểu 3…> {

#### }

• Các phương thức hay thuộc tính của lớp tổng quát có thể sử dụng các kiểu được khai báo như mọi lớp bình thường khác

```
• Ví dụ
```

```
public class Information<T> {
  private T value;
  public Information(T value) {
    this.value = value; 
  }
  public T getValue() {
    return value;
 }
}
```
Information<String> string = new Information<String>("hello"); Information<Circle> circle = new Information<Circle>(new Circle()); Information<2DShape> shape = new Information<>(new 2DShape());

## Quy ước đặt tên kiểu

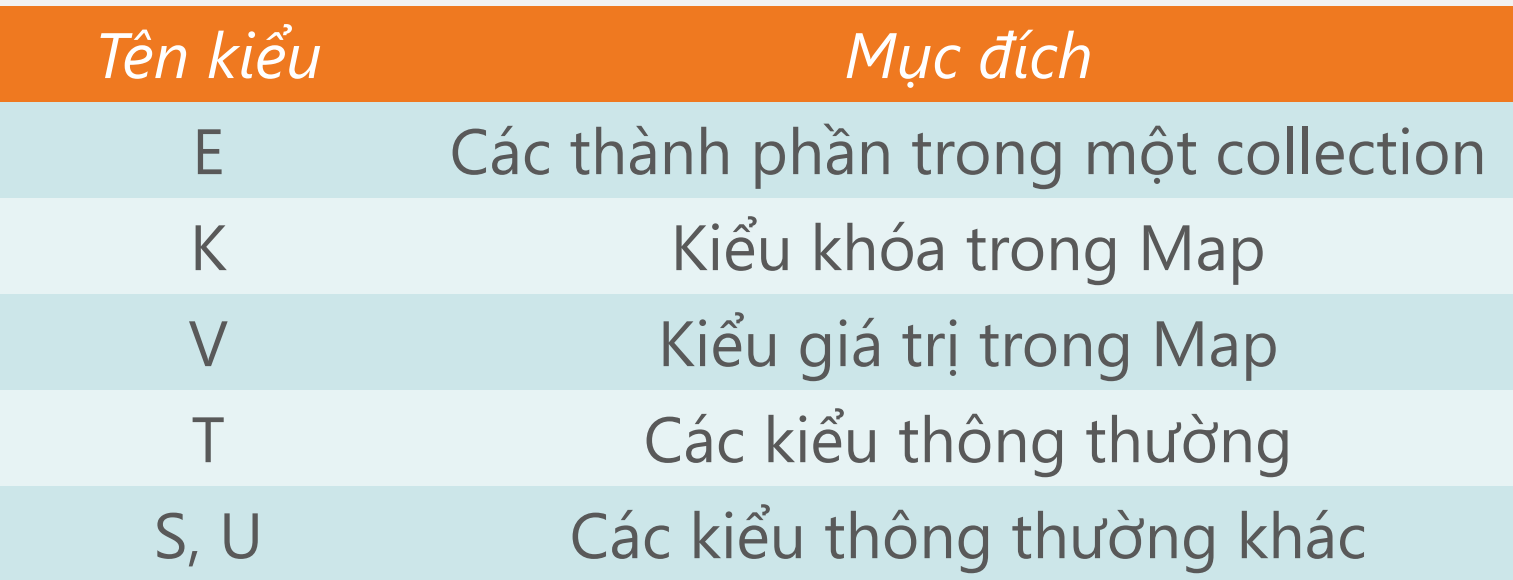

- Chú ý: Không sử dụng các kiểu dữ liệu nguyên thủy cho các lớp tổng quát được
- Ví dụ

Information<int> integer = new Information<int>(2012); Information<Integer> integer = new Information<Integer>(2012); // OK

## Phương thức tổng quát

- Phương thức tổng quát là các phương thức tự định nghĩa kiểu tham số của nó
- Có thể được viết trong lớp bất kỳ (tổng quát hoặc không)
- Cú pháp

```
(chỉ định truy cập) <kiểu1, kiểu 2…> (kiểu trả về) 
tên phương thức (danh sách tham số) {
```
… }

• Ví dụ

```
public \langle E \rangle static void print(E[] a) { … }
```
Ví dụ

}

```
public class ArrayTool {
// Phương thức in các phần tử trong mảng String
  public static void print(String[] a) {
     for (String e : a) System.out.print(e + " "); 
     System.out.println();
  }
// Phương thức in các phần tử trong mảng với kiểu 
// dữ liệu bất kỳ
  public static <E> void print(E[] a) { 
     for (E e : a) System.out.print(e + " ");
     System.out.println(); 
  }
```
### Ví dụ

```
...
Point[] p = new Point[3];
String[] str = new String[5];
int[] intnum = new int[2];
ArrayTool.print(p);
ArrayTool.print(str);
// Không dùng được với kiểu dữ liệu nguyên thủy
ArrayTool.print(intnum);
```
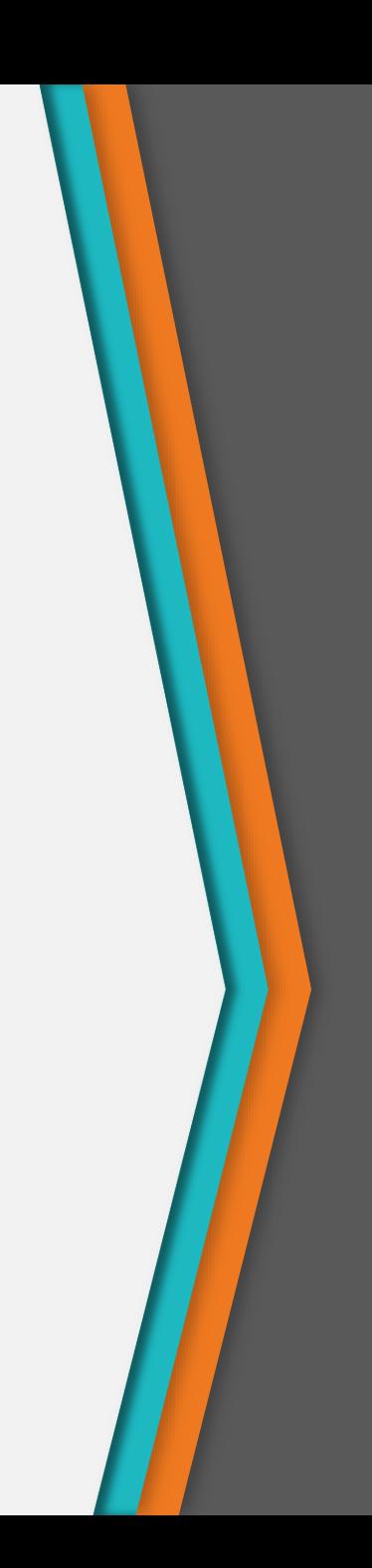

## Giới hạn kiểu dữ liệu tổng quát

- Có thể giới hạn các kiểu dữ liệu tổng quát sử dụng phải là dẫn xuất của một hoặc nhiều lớp
- Giới hạn 1 lớp

<type\_param extends bound>

• Giới hạn nhiều lớp

<type\_param extends bound\_1 & bound\_2 & ..>

Ví dụ

```
public class Information<T extends 2DShape> {
  private T value;
  public Information(T value) {
    this.value = value; 
  }
  public T getValue() {
       return value;
  }
}
...
Information<Point> pointInfo =
 new Information<Point>(new Point()); //OK
Information<String> stringInfo = 
 new Information<String>(); // error
```
# 3

### Java Collection Framework

Tông quan về Collection trong Java

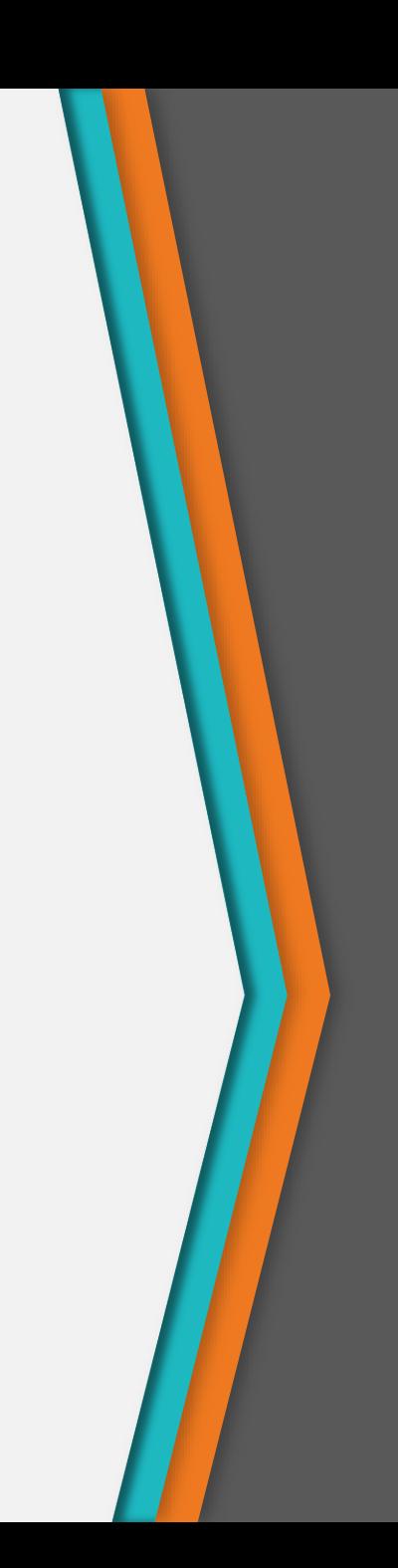

#### **Collection**

- Collection tập hợp: đối tượng có khả năng chứa các đối tượng khác.
- Các thao tác thông thường trên collection
	- − Thêm/Xoá đối tượng vào/khỏi collection
	- − Kiểm tra một đối tượng có ở trong collection không
	- − Lấy một đối tượng từ collection
	- − Duyệt các đối tượng trong collection
	- − Xoá toàn bộ collection

#### Java Collection Framework

- Các collection đầu tiên của Java:
	- − Mảng
	- − Vector: Mảng động
	- − Hastable: Bảng băm
- Collections Framework (từ Java 1.2)
	- − Là một kiến trúc hợp nhất để biểu diễn và thao tác trên các collection.
	- − Giúp cho việc xử lý các collection độc lập với biểu diễn chi tiết bên trong của chúng.

#### Java Collection Framework

- Collections Framework bao gồm
	- − Interfaces: Là các giao tiếp thể hiện tính chất của các kiểu collection khác nhau như List, Set, Map.
	- − Implementations: Là các lớp collection có sẵn được cài đặt các collection interfaces.
	- − Algorithms: Là các phương thức tĩnh để xử lý trên collection, ví dụ: sắp xếp danh sách, tìm phần tử lớn nhất...

#### Cây cấu trúc giao diện Collection

• Các giao diện trong Collection framework thể hiện các chức năng khác nhau của tập hợp

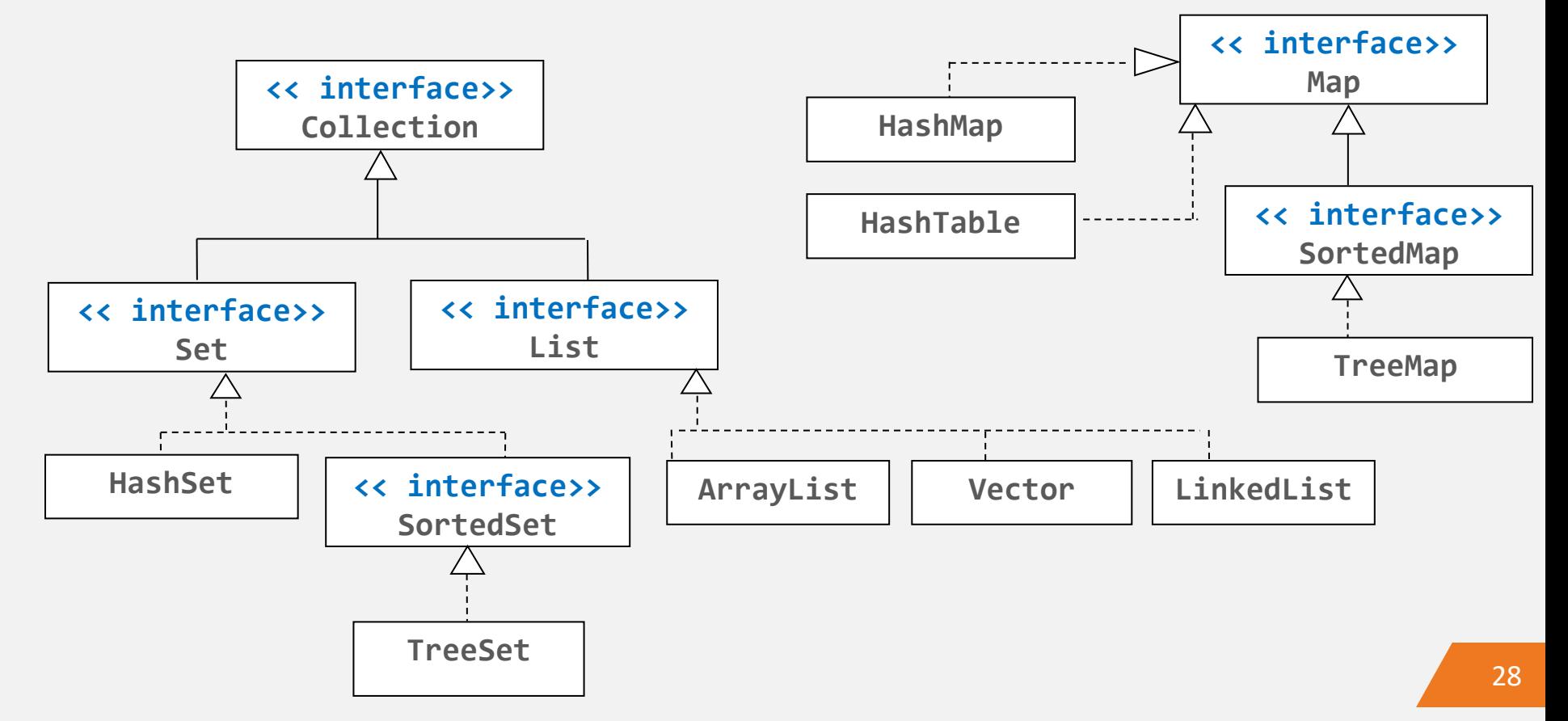

#### Cây cấu trúc giao diện Collection

- Collection: Tập các đối tượng
	- −List: Tập các đối tượng tuần tự, kế tiếp nhau, có thể lặp lại
	- −Set: Tập các đối tượng không lặp lại
- Map: Tập các cặp khóa-giá trị (key-value) và không cho phép khóa lặp lại
	- − Liên kết các đối tượng trong tập này với đối các đối tượng trong tập khác như tra từ điển/danh bạ điện thoại.

#### Cây cấu trúc giao diện Collection

• Tóm lược về các giao diện trong Collection framework

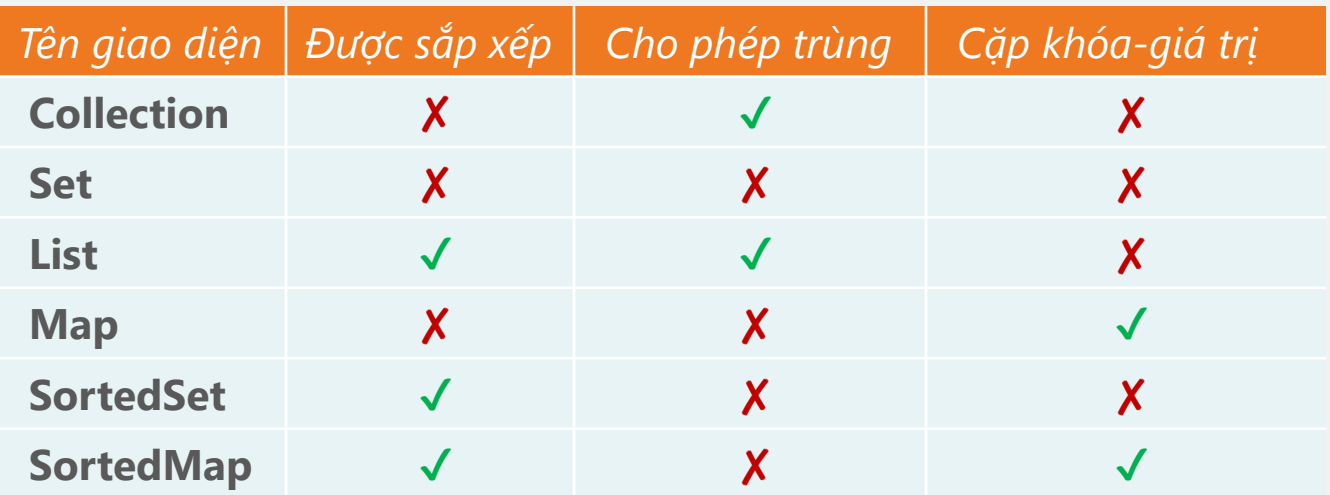

## So sánh Collection và Array

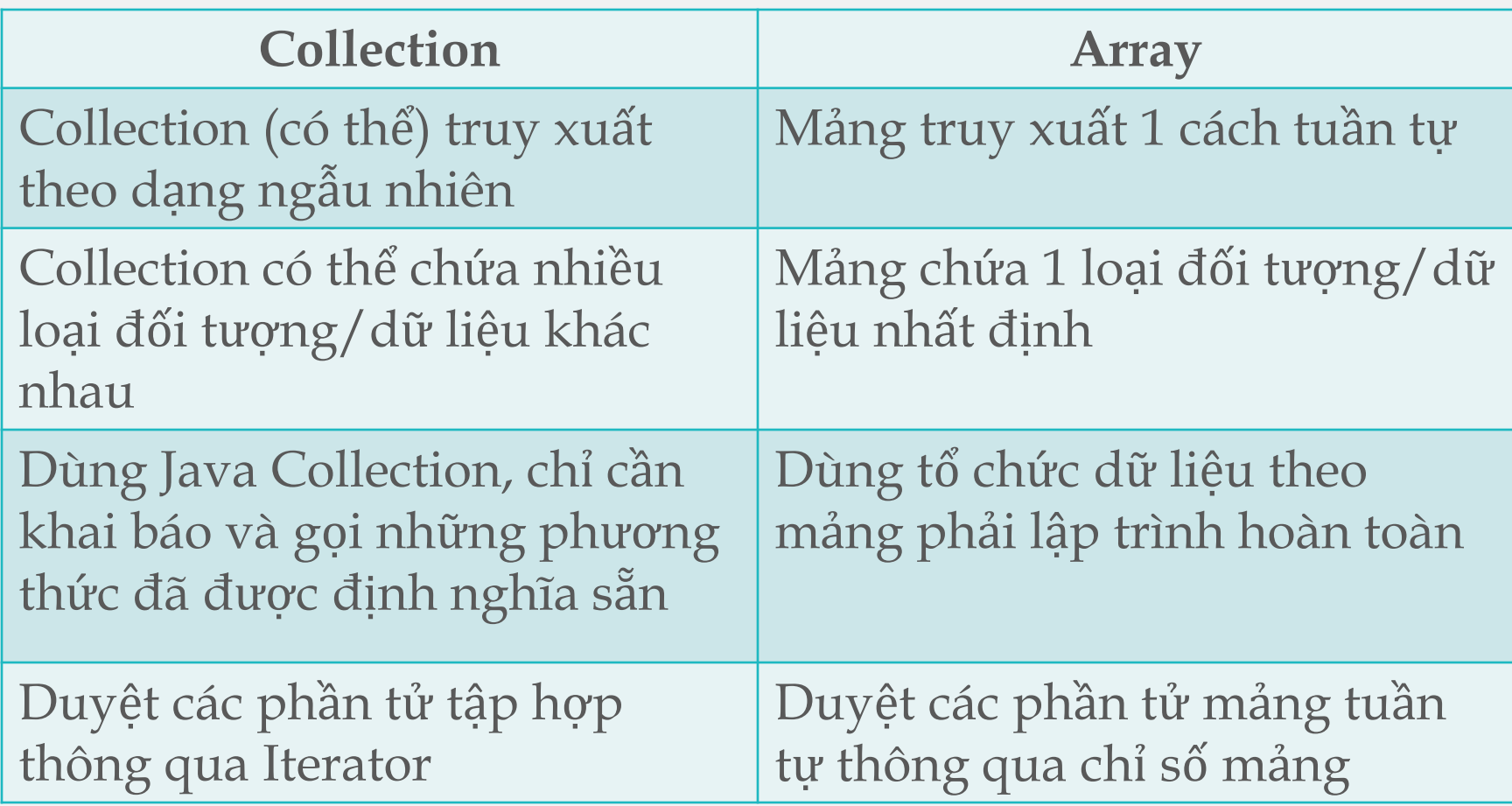

## Java Collections Framework

- Các giao diện và lớp thực thi trong Collection framework của Java đều được xây dựng theo template
	- Cho phép xác định tập các phần tử cùng kiểu nào đó bất kỳ
	- Cho phép chỉ định kiểu dữ liệu của các Collection → hạn chế việc thao tác sai kiểu dữ liệu

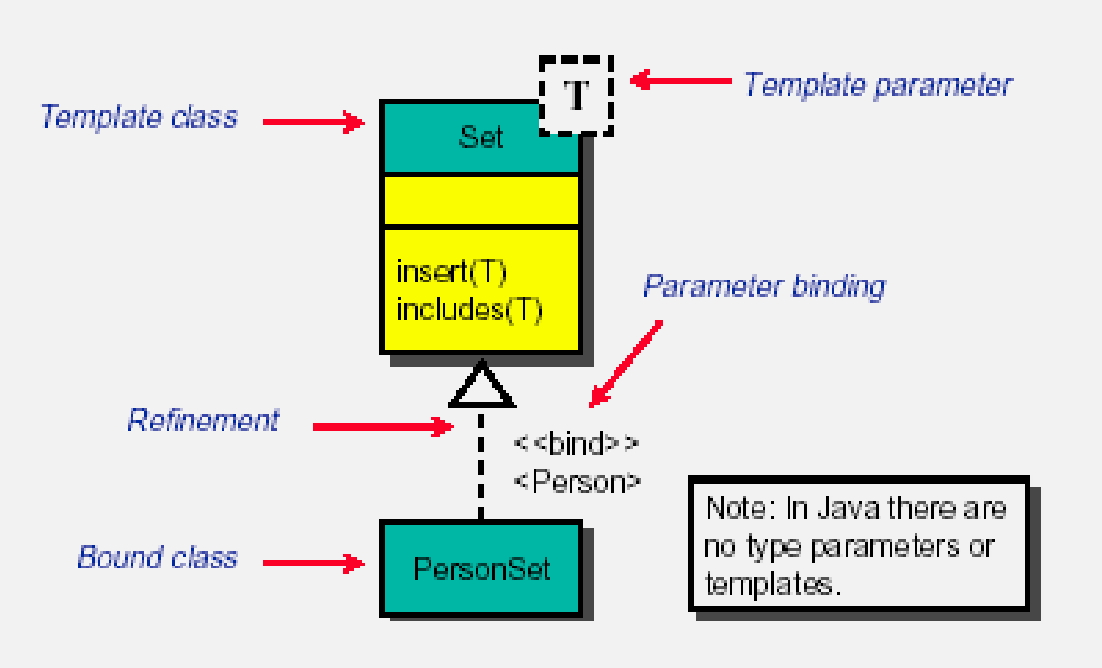

#### Giao diện Collection

- Xác định giao diện cơ bản cho các thao tác với một tập các đối tượng
	- Thêm vào tập hợp
	- Xóa khỏi tập hợp
	- Kiểm tra có là thành viên
- Chứa các phương thức thao tác trên các phần tử riêng lẻ hoặc theo khối
- Cung cấp các phương thức cho phép thực hiện duyệt qua các phần tử trên tập hợp (lặp) và chuyển tập hợp sang mảng

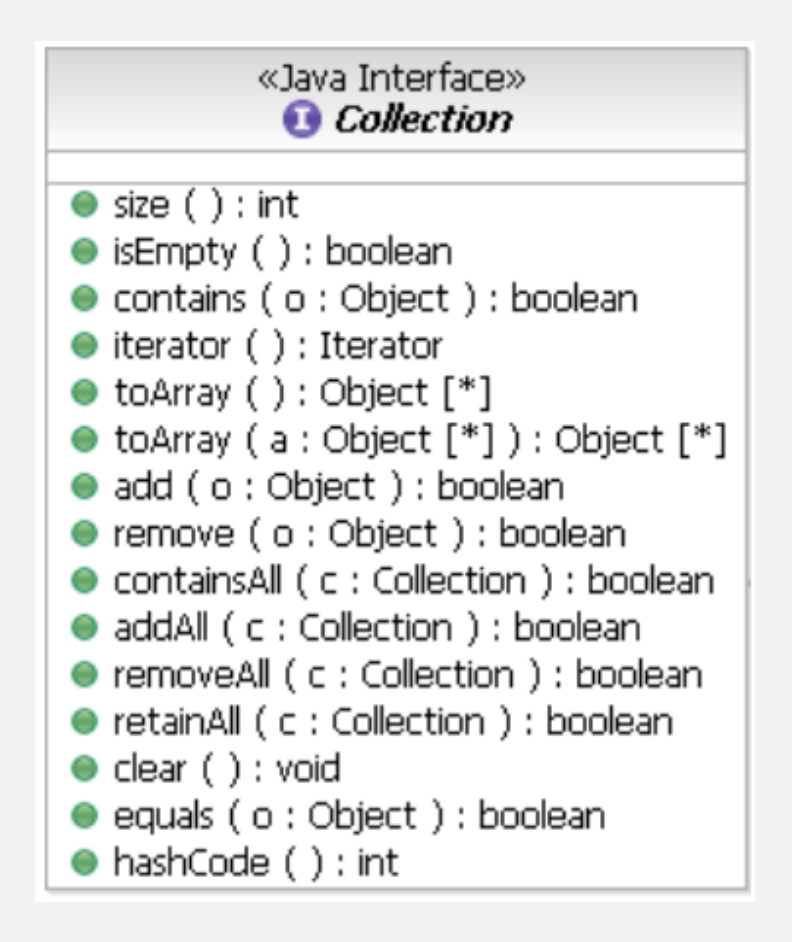

### Giao diện Collection

```
public interface Collection {
    // Basic Operations
    int size();
    boolean isEmpty();
    boolean contains(Object element);
    boolean add(Object element); 
    boolean remove(Object element); 
    Iterator iterator();
```

```
// Bulk Operations
boolean addAll(Collection c); 
boolean removeAll(Collection c); 
boolean retainAll(Collection c); 
….
```

```
// Array Operations
Object[] toArray();
Object[] toArray(Object a[]);
```
}

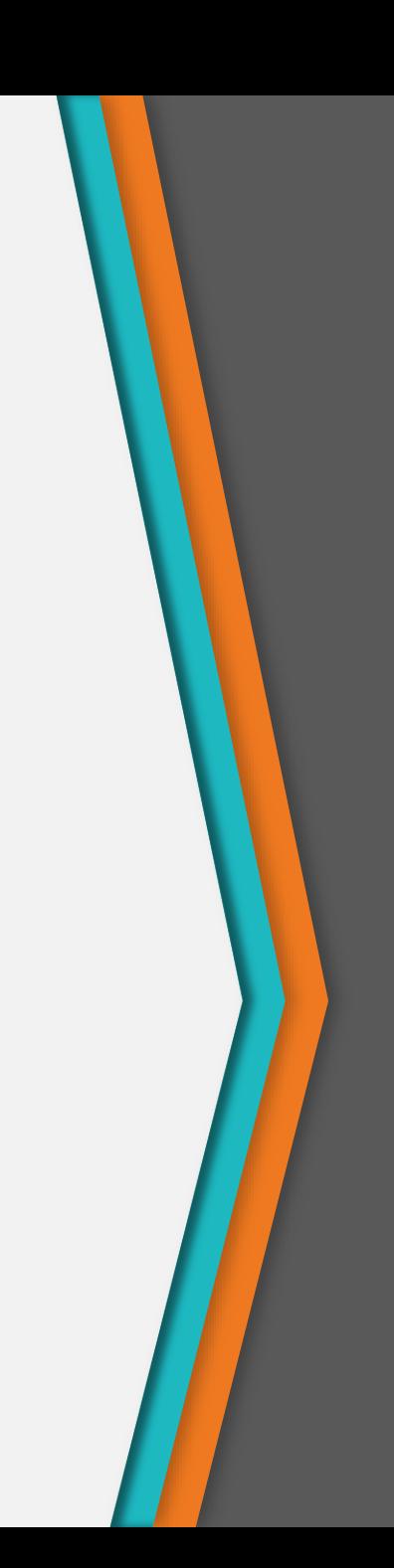

#### Giao diện Set

- Là một Collection nhưng không được trùng lặp
- Ví dụ:
	- − Set of cars:
		- + {BMW, Ford, Jeep, Chevrolet, Nissan, Toyota, VW}
	- − Nationalities in the class
		- + {Chinese, American, Canadian, Indian}
- Methods:
	- − Tương tự Collection nhưng được quy định không được trùng lặp

#### Giao diện SortedSet

- SortedSet
	- − kế thừa giao diện Set
	- − các phần tử được sắp xếp theo một thứ tự
	- − không có các phần tử trùng nhau
	- − cho phép một phần tử là null.
- Phương thức: tương tự Set, bổ sung thêm 2 phương thức
	- − first( ): returns the first (lowest) element currently in the collection
	- − last( ): returns the last (highest) element currently in the collection

#### Giao diện List

- Kế thừa từ Collection
- Các phần tử được sắp xếp theo thứ tự
- Một List có thể có các phần tử trùng nhau
- Ví dụ:
	- − List of first name in the class sorted by alphabetical order: + Eric, Fred, Fred, Greg, John, John, John
	- − List of cars sorted by origin:
		- + Ford, Chevrolet, Jeep, Nissan, Toyota, BMW, VW

#### Giao diện List

- Các phương thức: Tương tự Collection
- Bổ sung:

void add(int index, Object element); boolean addAll(int index, Collection c); Object get(int index); Object remove(int index); Object set(int index, Object element); int lastIndexOf(Object o); int indexOf(Object o);

### Giao diện Map

- Xác định giao diện cơ bản để thao tác với một tập hợp bao gồm cặp khóa -giá trị
	- Thêm một cặp khóa -giá trị
	- Xóa một cặp khóa -giá trị
	- Lấy về giá trị với khóa đã có
	- Kiểm tra có phải là thành viên (khóa hoặc giá trị)
- Cung cấp 3 cách nhìn cho nội dung của tập hợp:
	- Tập các khóa
	- Tập các giá trị
	- Tập các ánh xạ khóa-giá trị

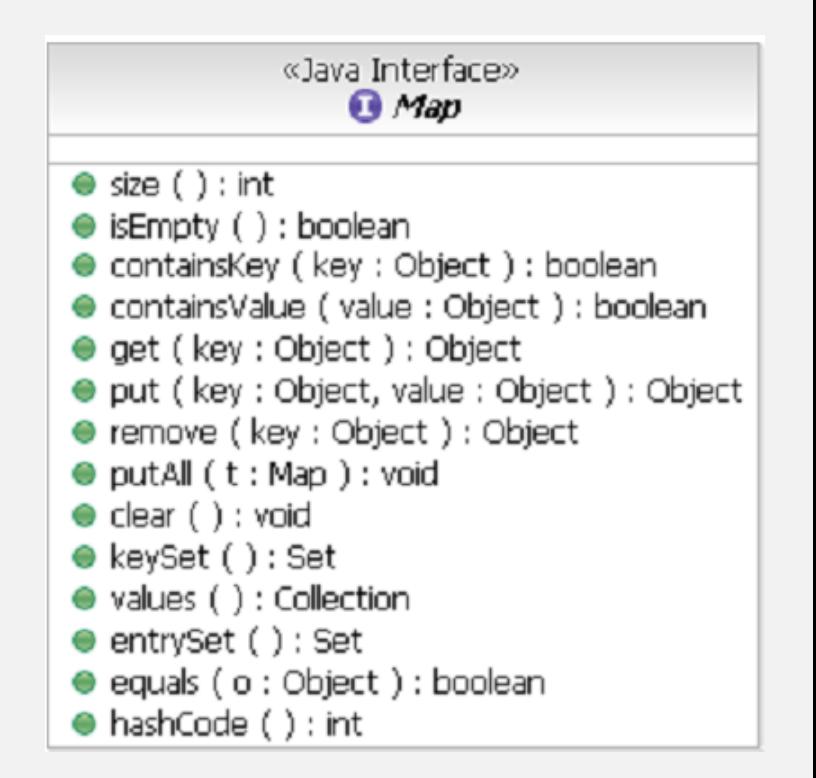

#### Giao diện SortedMap

- Giao diện SortedMap
	- − thừa kế giao diện Map
	- − các phần tử được sắp xếp theo thứ tự
	- − tương tự SortedSet, tuy nhiên việc sắp xếp được thực hiện với các khóa
- Phương thức: Tương tự Map, bổ sung thêm:
	- − firstKey( ): returns the first (lowest) value currently in the map
	- − lastKey( ): returns the last (highest) value currently in the map

#### Các giao diện và các cài đặt

• Java đã xây dựng sẵn một số lớp thực thi các giao diện Set, List và Map và cài đặt các phương thức tương ứng

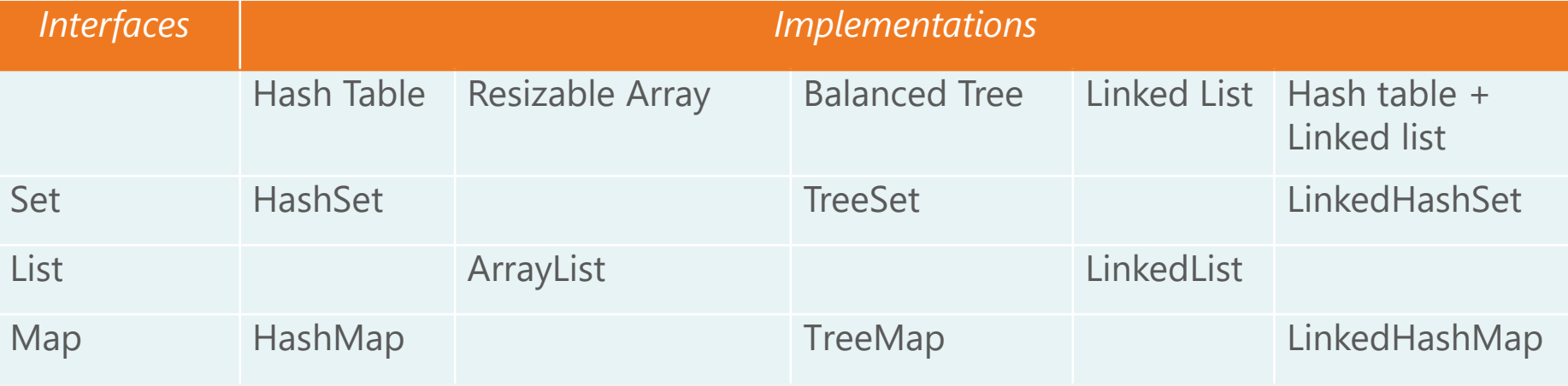

#### Set Implementations

- HashSet:
	- Lưu các phần tử trong một bảng băm
	- Không cho phép lưu trùng lặp
	- Cho phép phần tử null
- TreeSet:
	- Cho phép lấy các phần tử trong tập hợp theo thứ tự đã sắp xếp
	- Các phần tử được thêm vào TreeSet tự động được sắp xếp
	- Thông thường, ta có thể thêm các phần tử vào HashSet, sau đó convert về TreeSet để duyệt theo thứ tự nhanh hơn
- LinkedHashSet:
	- Cài đặt của cả HashTable và LinkedList
	- Thừa kế HashSet và thực thi giao diện Set
	- Khác HashSet ở chỗ nó lưu trữ trong một danh sách móc nối đôi
	- Thứ tự các phần tử được sắp xếp theo thứ tự được insert vào tập hợp

#### List Implementations

- ArrayList, Vector: cài đặt mảng của List
	- − Đối tượng của Vector mặc định được đồng bộ
	- − Vector được phát triển từ Java 1.0 trước khi Collection framework được giới thiệu
	- − ArrayList tốt hơn và được sử dụng nhiều hơn Vector
- LinkedList: cài đặt danh sách móc nối của List − Được sử dụng để tạo ngăn xếp, hàng đợi, cây…

#### Map implementations

- HashMap:
	- Được sử dụng để thực hiện một số thao tác cơ bản như thêm, xóa và tìm kiếm phần tử trong Map
- TreeMap:
	- Thích hợp khi chúng ta muốn duyệt các khóa của tập hợp theo một thứ tự được sắp xếp
	- Các phần tử được thêm vào TreeMap phải có thể sắp xếp được
	- Thông thường, thêm các phần tử vào HashMap rồi convert về TreeMap để duyệt các khóa sẽ nhanh hơn
- LinkedHashMap:
	- Thừa kế HashMap cài đặt danh sách móc nối đôi hỗ trợ sắp xếp các phần tử
	- Các phần tử trong LinkedHashMap có thể được lấy ra theo
		- Thứ tự thêm vào, hoặc
		- Thứ tự truy cập

#### **Iterator**

- Cung cấp cơ chế thuận tiện để duyệt (lặp) qua toàn bộ nội dung của tập hợp, mỗi lần là một đối tượng trong tập hợp
	- Giống như SQL cursor
- ListIterator thêm các phương thức đưa ra bản chất tuần tự của danh sách cơ sở
- Iterator của các tập hợp đã sắp xếp duyệt theo thứ tự tập hợp

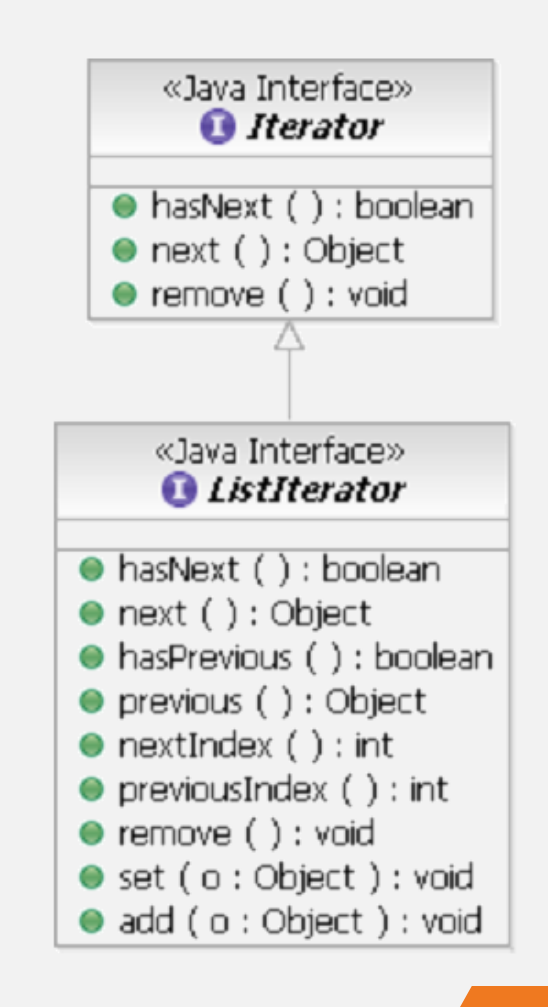

#### Các phương thức

- Các phương thức của Iterator:
	- − iterator( ): yêu cầu container trả về một iterator
	- − next( ): trả về phần tử tiếp theo
	- − hasNext( ): kiểm tra có tồn tại phần tử tiếp theo hay không
	- − remove( ): xóa phần tử gần nhất của iterator

## Ví dụ

- Định nghĩa iterator public interface Iterator { boolean hasNext(); Object next(); void remove(); }
- Sử dụng iterator Collection c; // Some code to build the collection

```
Iterator i = c.iterator();
while (i.hasNext()) {
 Object o = i.next();
 // Process this object
}
```
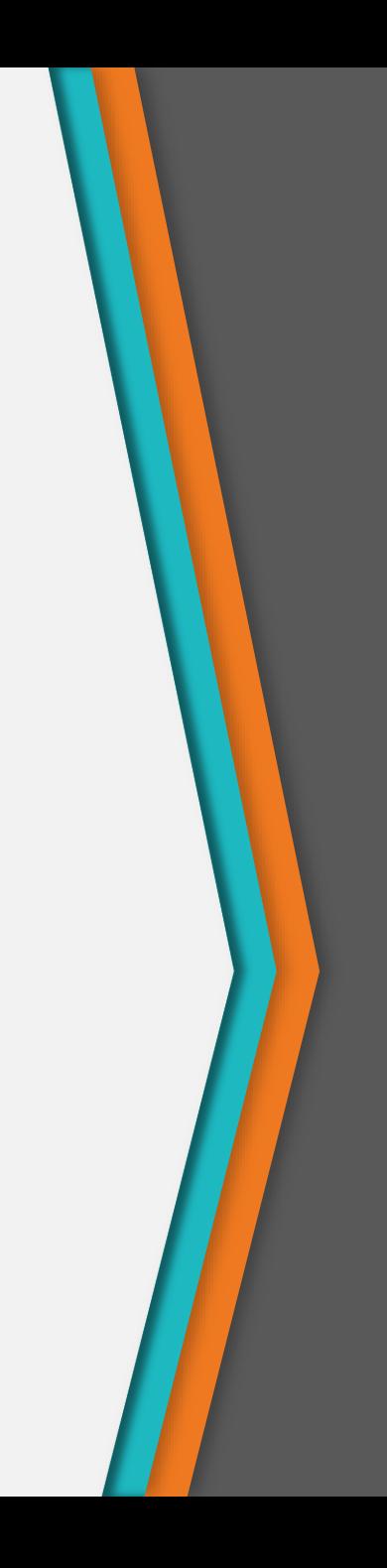

#### **Comparator**

- Giao diện Comparator được sử dụng để cho phép so sánh hai đối tượng trong tập hợp
- Một Comparator phải định nghĩa một phương thức compare( ) lấy 2 tham số Object và trả về -1, 0 hoặc 1
- Không cần thiết nếu tập hợp đã có khả năng so sánh tự nhiên (vd. String, Integer…)

```
Ví dụ: Lớp Person
```

```
class Person {
    private int age; 
    private String name;
    public void setAge(int age){
        this.age=age; 
    }
    public int getAge(){
        return this.age; 
    }
    public void setName(String name){
        this.name=name; 
    }
    public String getName(){ 
        return this.name; 
    }
}
```
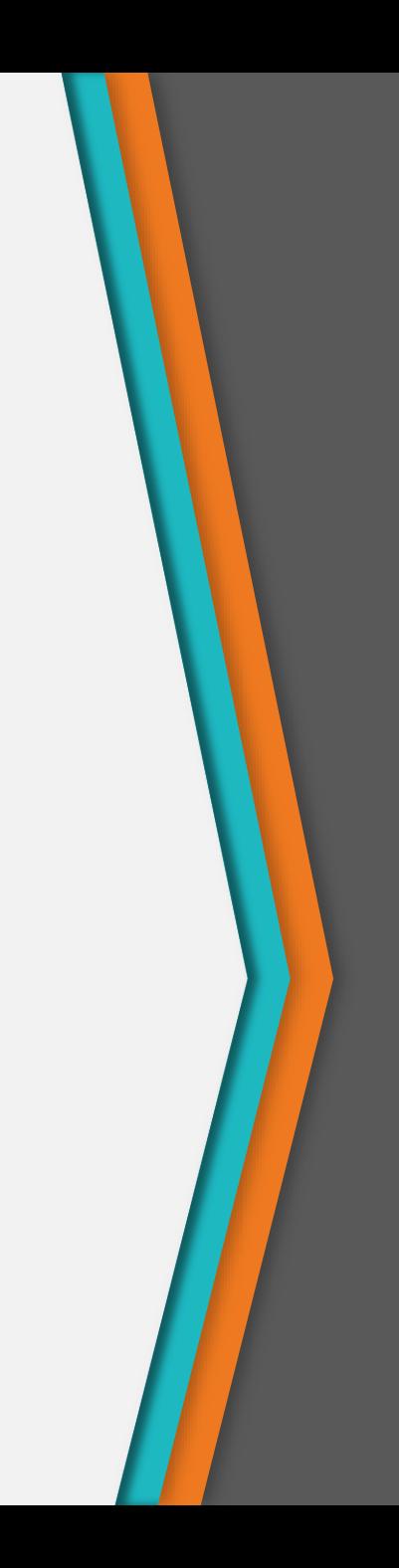

#### Ví dụ: Cài đặt AgeComparator

```
class AgeComparator implements Comparator {
  public int compare(Object ob1, Object ob2) {
     int ob1Age = ((Person)ob1).getAge();
     int ob2Age = ((Person)ob2).getAge();
```

```
if(ob1Age > ob2Age)
  return 1;
else if(ob1Age < ob2Age)
  return -1;
else
  return 0; 
}
```
}

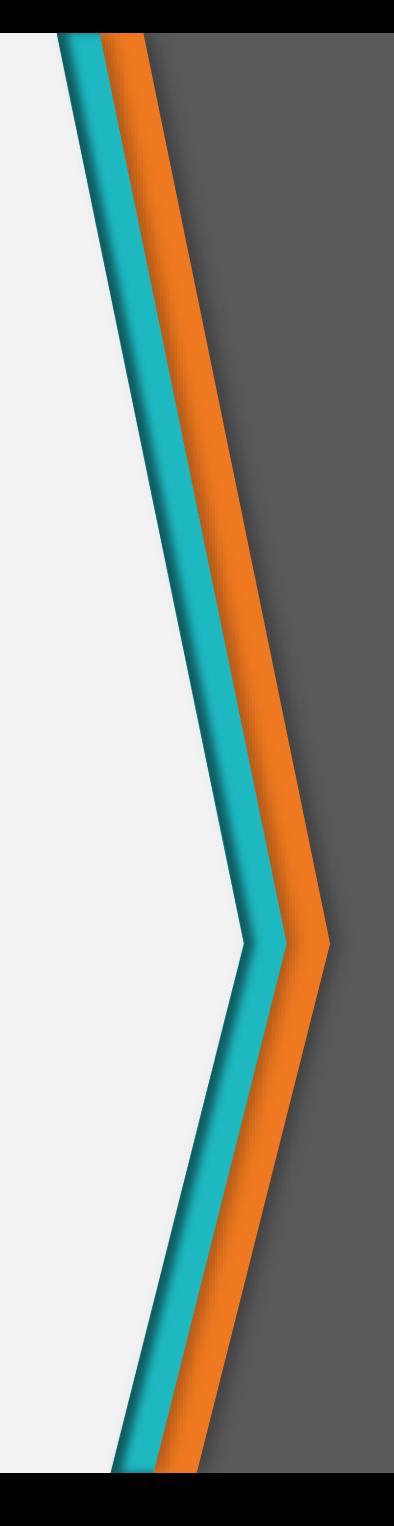

## Ví dụ

```
public class ComparatorExample {
   public static void main(String args[]) {
      ArrayList<Person> lst = new 
         ArrayList<Person>();
      Person p = new Person();
      p.setAge(35); p.setName("A");
      lst.add(p);
```

```
p = new Person();
p.setAge(30); p.setName("B");
lst.add(p);
```

```
p = new Person();
p.setAge(32); p.setName("C");
lst.add(p);
```
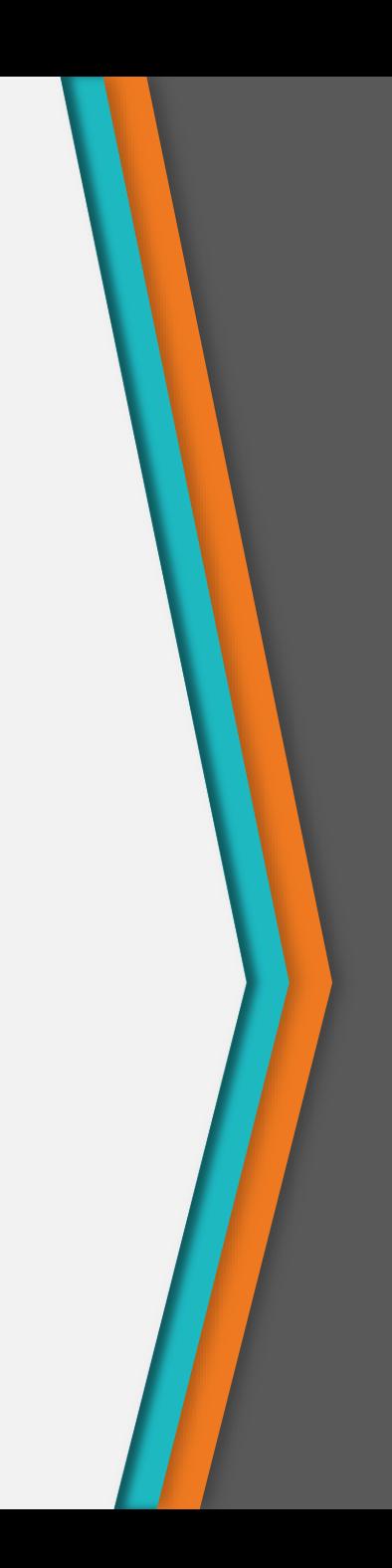

## Ví dụ

```
System.out.println("Order before sorting");
for (Person person : lst) {
    System.out.println(person.getName() + 
                        "\t t" + person.getAge());}
```

```
Collections.sort(lst, new AgeComparator());
System.out.println("\n\nOrder of person" +
                   "after sorting by age");
```

```
for (Iterator<Person> i = lst.iterator();
       i.hasNext(); \{Person person = i.next();
    System.out.println(person.getName() + "\t" + 
                       person.getAge());
  } //End of for
} //End of main
```

```
} //End of class
```
## Quiz 1

• Sau khi thực hiện đoạn chương trình sau, danh sách names có chứa các phần tử nào?

```
ArrayList<String> names = new 
 ArrayList<String>;
names.add("Bob");
names.add(0, "Ann");
names.remove(1);
names.add("Cal");
```
# 4

## **Wildcard**

Ký tự đại diện

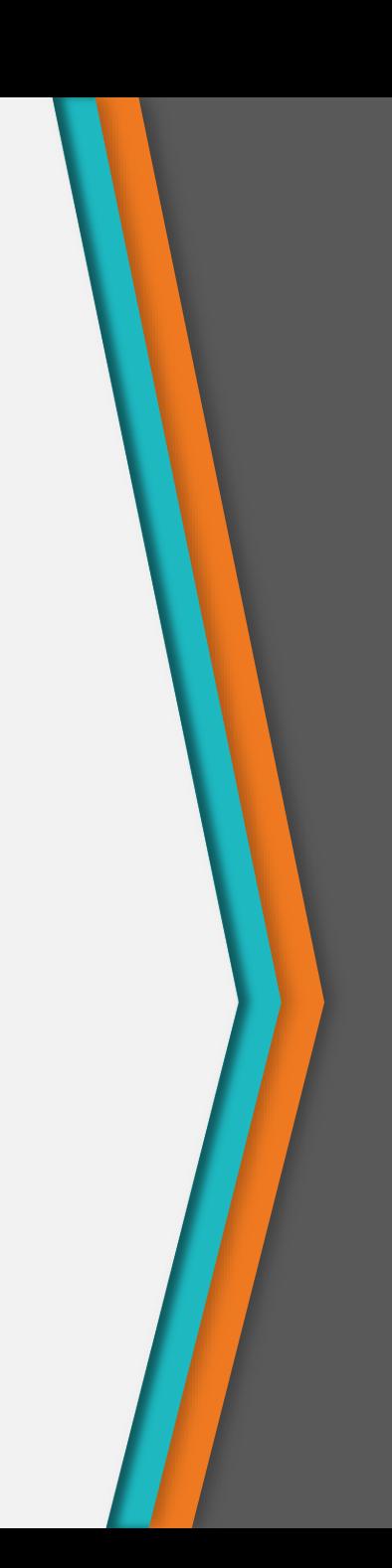

- Quan hệ thừa kế giữa hai lớp không có ảnh hưởng gì đến quan hệ giữa các cấu trúc tổng quát dùng cho hai lớp đó.
- Ví dụ:
	- − Dog và Cat là các lớp con của Animal
	- − Có thể đưa các đối tượng Dog và Cat vào một ArrayList<Animal> (sử dụng phương thức add)
	- − Tuy nhiên, ArrayList<Dog>, ArrayList<Cat> lại không có quan hệ gì với ArrayList<Animal>

• Không thể ép kiểu ArrayList<Child> về kiểu ArrayList<Parent>

class Parent { } class Child extends Parent { }

ArrayList<Parent> myList = new ArrayList<Child>();

Ví dụ

}

```
public class Test {
    public static void main(String args[]) {
        List<String> lst0 = new LinkedList<String>();
        List<Object> lst1 = lst0; // Error
        printList(lst0); // Error
    }
```

```
void static printList(List<Object> lst) {
    Iterator it = lst.iterator();
    while (it.hasNext())
        System.out.println(it.next());
}
```
- Giải pháp: sử dụng *kí tự đại diện* (wildcard)
- Ký tự đại diện: **?** dùng để hiển thị cho một kiểu dữ liệu bất kỳ
- Khi biên dịch, dấu ? có thể được thay thế bởi bất kì kiểu dữ liệu nào.

## Ví dụ: Sử dụng Wildcards

```
public class Test {
    void printList(List<?> lst) {
        Iterator it = lst.iterator();
        while (it.hasNext())
            System.out.println(it.next());
    }
```
}

```
public static void main(String args[]) {
    List<String> lst0 = new LinkedList<String>();
    List<Employee> lst1 = new LinkedList<Employee>();
    printList(lst0); // String
    printList(lst1); // Employee
}
```
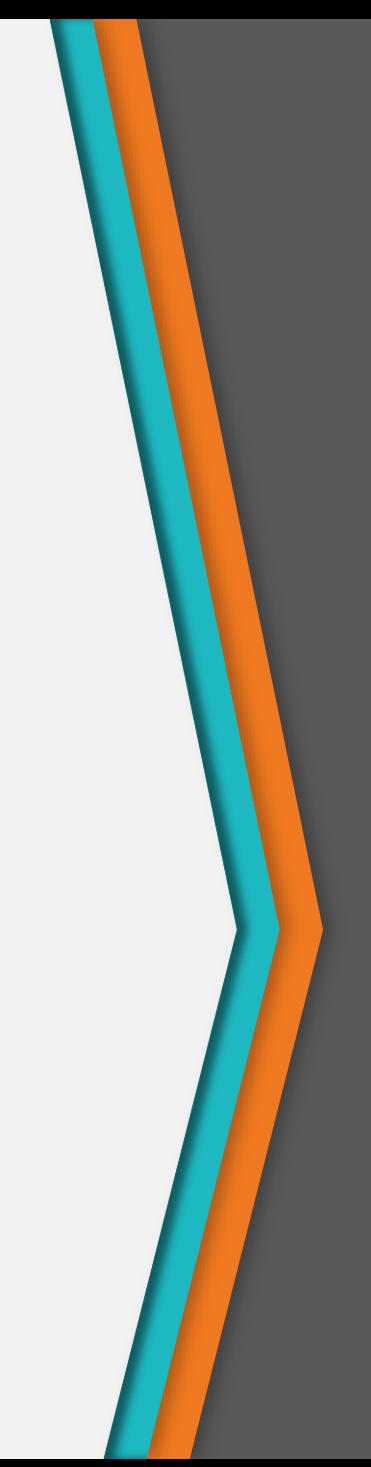

• Lưu ý: cách làm sau là không hợp lệ ArrayList<?> list = **new** ArrayList<String>(); list.add("a1"); //compile error list.add(new Object()); //compile error

• Nguyên nhân: Vì không biết list là danh sách liên kết cho kiểu dữ liệu nào, nên không thể thêm phần tử vào list, kể cả đối tượng của lớp Object

64

• "? extends Type": Xác định một tập các kiểu con của Type. Đây là wildcard hữu ích

• "? super Type": Xác định một tập các kiểu cha của Type

• "?": Xác định tập tất cả các kiểu hoặc bất kỳ kiểu nào

- Ví dụ:
	- − ? extends Animal có nghĩa là kiểu gì đó thuộc loại Animal (là Animal hoặc con của Animal)
- Lưu ý: Hai cú pháp sau là tương đương: public void foo( ArrayList<? extends Animal> a) public <T extends Animal> void foo( ArrayList<T> a)

```
Khác biệt giữa print1 và print2?
public void print1(List<Employee> list) {
       for (Employee e : list) {
           System.out.println(e);
        }
   }
   public void print2(List<? extends Employee> list) {
       for (Employee e : list) {
           System.out.println(e);
        }
    }
```
## Quiz 2

- Trừu tượng hoá mô tả sau: một quyển sách là tập hợp các chương, chương là tập hợp các trang.
	- Phác hoạ các lớp Book, Chapter, và Page
	- Tạo các thuộc tính cần thiết cho các lớp, sử dụng **Collection**
	- Tạo các phương thức cho lớp Chapter cho việc thêm trang và xác định một chương có bao nhiêu trang
	- Tạo các phương thức cho lớp Book cho việc thêm chương và xác định quyển sách có bao nhiêu chương, và số trang cho quyển sách

## Quiz 3

• Xây dựng lớp Stack tổng quát với các kiểu dữ liệu

#### **StackOfChars**

#### **- elements: char[]**

- size: int
- + StackOfChars()
- + StackOfChars (capacity: int)
- + isEmpty(): boolean
- + isFull(): boolean
- **+ peak(): char**
- **+ push(value:char): void**
- **+ pop(): char**
- + getSize(): int

#### **StackOfIntegers**

- **- elements: int[]**
- size: int
- + StackOfIntegers()
- + StackOfIntegers (capacity: int)
- + isEmpty(): boolean
- + isFull(): boolean
- **+ peak(): int**
- **+ push(value:int): void**
- **+ pop(): int**
- + getSize(): int

## Thank you!

Any questions?

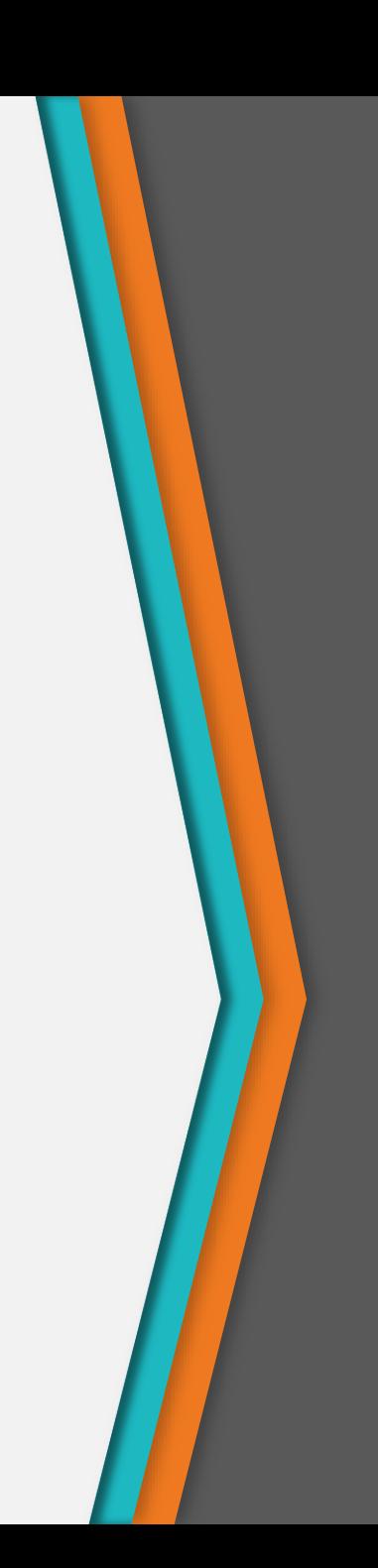